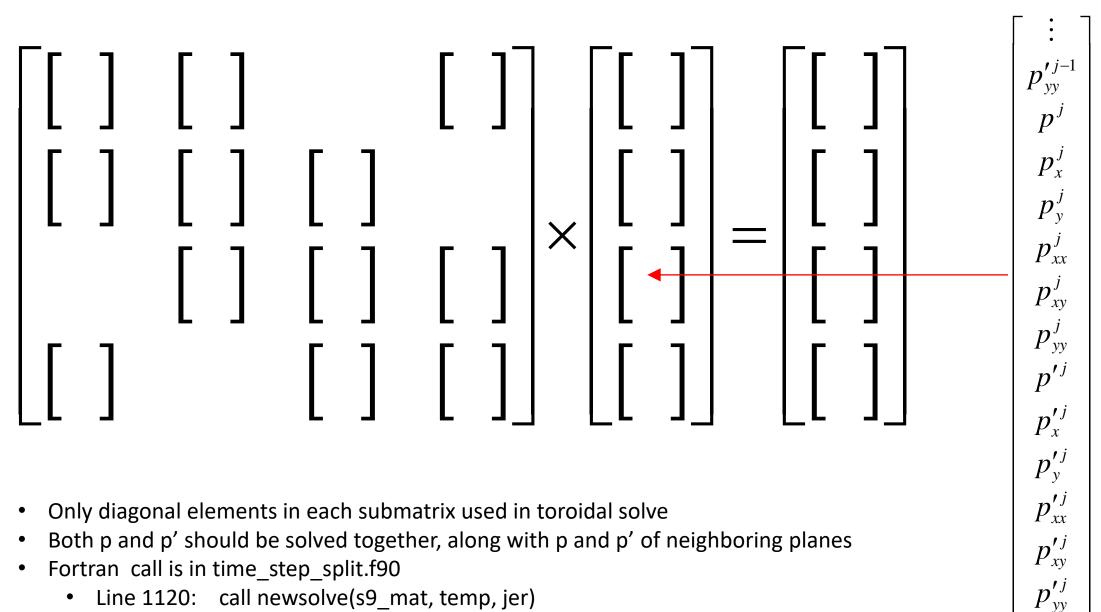

 $p^{j+1}$ 

- Line 1120: call newsolve(s9\_mat, temp, jer) •
- "temp" is RHS going in, solution for "p" coming out
- Matrix can be output if CJ\_MATRIX\_DUMP is defined •